### Software-Defined Internet Exchange 5590: software defined networking

anduo wang, Temple University T 17:30-20:00

# SDX: A Software Defined Internet Exchange

## today's Internet routing

border gateway protocol (BGP), many problems

- -(IP) destination based routing
- -influence only direct neighbors
- -indirect expression of policy

## Internet exchange point (IXP)

layer 2 location where multiple networks meet to exchange traffic

- -already taken root in Europe
- expected to emerge in North America

peering tension with emerging applications (e.g., video traffic)

-has the need

right place (front line) to innovate

-has the incentive

IXP+SDN = SDX

#### BGP

- -(IP) destination based routing
- -influence only direct neighbors
- -indirect expression of policy

#### SDX

-far more flexible routing decision?

#### application specific peering

-two neighboring ASes exchange traffic only for certain applications (HTTP, HTTPS)

BGP

- -(IP) destination based routing
- -influence only direct neighbors
- -indirect expression of policy
- solution?

#### application specific peering

-two neighboring ASes exchange traffic only for certain applications (HTTP, HTTPS)

BGP

- -(IP) destination based routing
- -influence only direct neighbors
- -indirect expression of policy
- solution?

SDX

-install custom rules for groups of flows corresponding to a specific application

inbound traffic engineering

-control how traffic enter a network

**BGP** 

- -(IP) destination based routing
- -influence only direct neighbors
- -indirect expression of policy
- solution?

inbound traffic engineering

-control how traffic enter a network

BGP

- -(IP) destination based routing
- -influence only direct neighbors
- -indirect expression of policy
- solution?

#### SDX

-install rules at an exchange point that directly control inbound traffic according to source IP or port number

wider-area load balancing

-content providers balance client requests across multiple servers

**BGP** 

- -(IP) destination based routing
- -influence only direct neighbors
- -indirect expression of policy
- solution?

#### wider-area load balancing

-content providers balance client requests across multiple servers

#### BGP

- -(IP) destination based routing
- -influence only direct neighbors
- -indirect expression of policy
- solution?

#### SDX

-announces an anycast IP to clients, rewrite the client requests in the middle of the network

### IXP+SDN = SDX?

#### but SDN

- -limited to intradomain: by definition, an SDN controller has purview of the entire network
- -SDN is only a platform, not the solution

### SDX goals/challenges

- -compelling applications
- -programming abstraction
- -scalable operation
- -realistic deployment

### IXP+SDN = SDX?

#### but SDN

- -limited to intradomain: by definition, an SDN controller has purview of the entire network
- -SDN is only a platform, not the solution

### SDX goals/challenges

- -compelling applications
- -programming abstraction
- -scalable operation
- -realistic deployment

### programming abstraction

#### traditional IXP

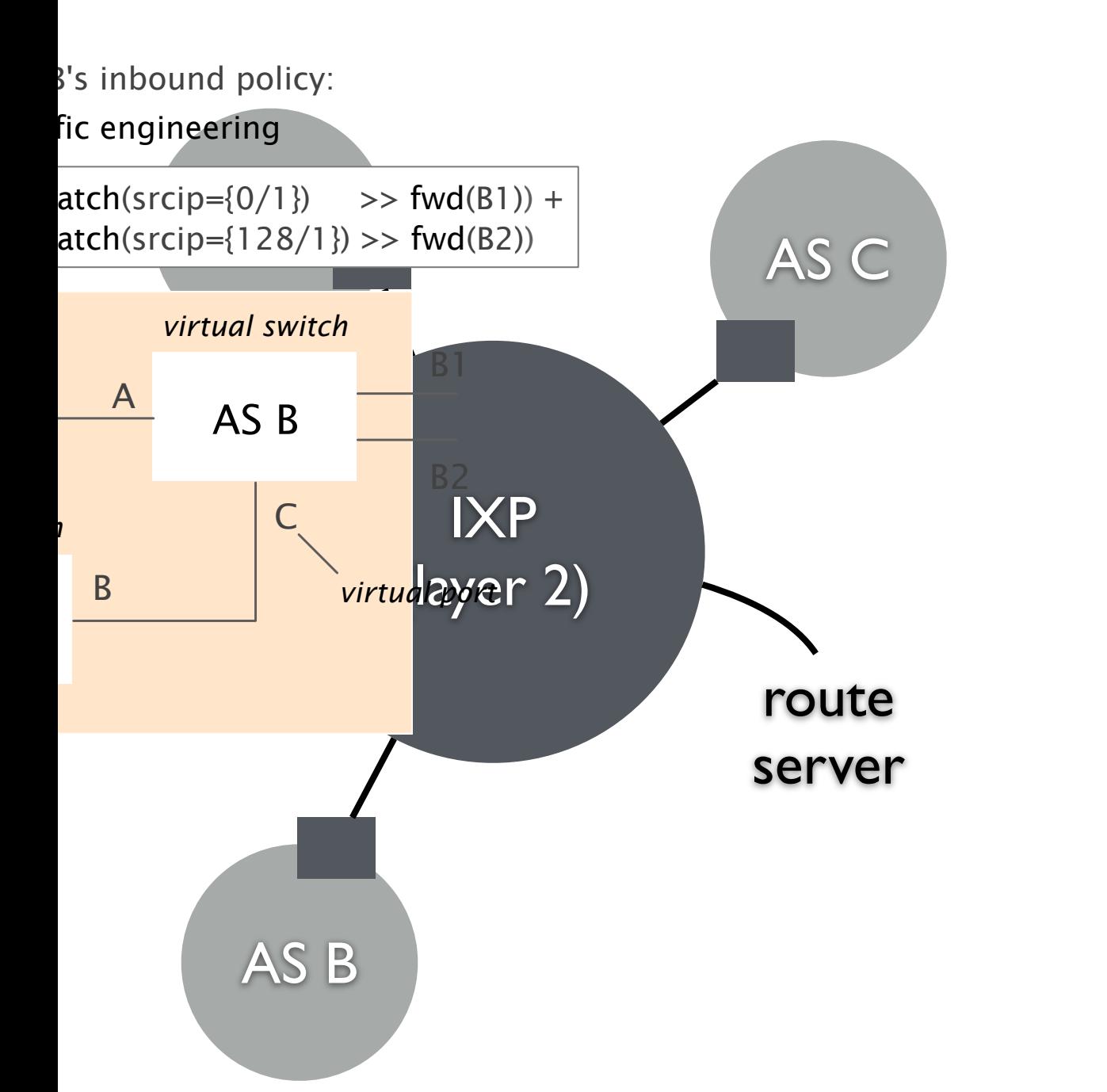

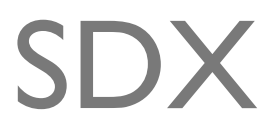

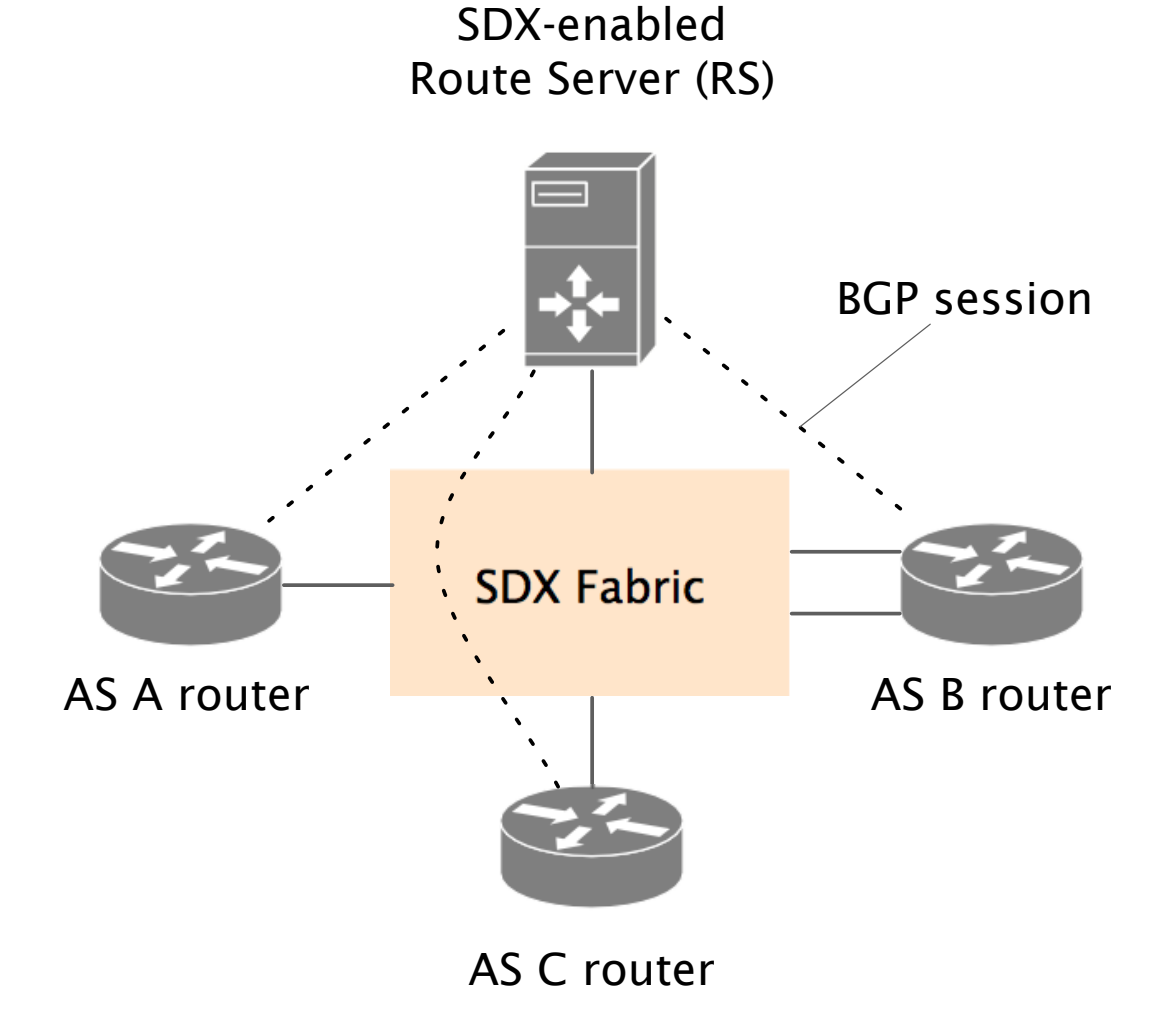

### programming abstraction

#### traditional IXP

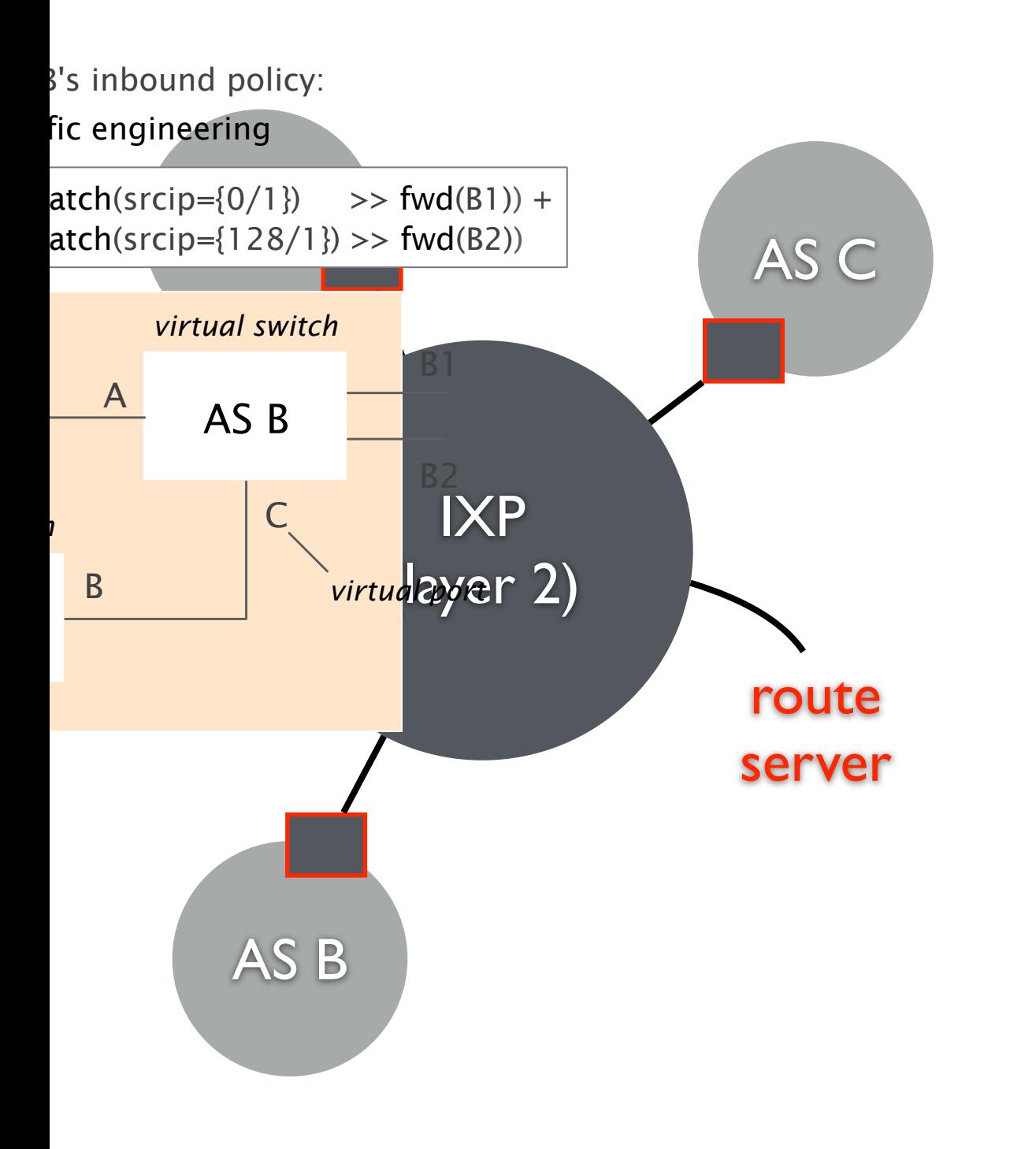

**SDX** 

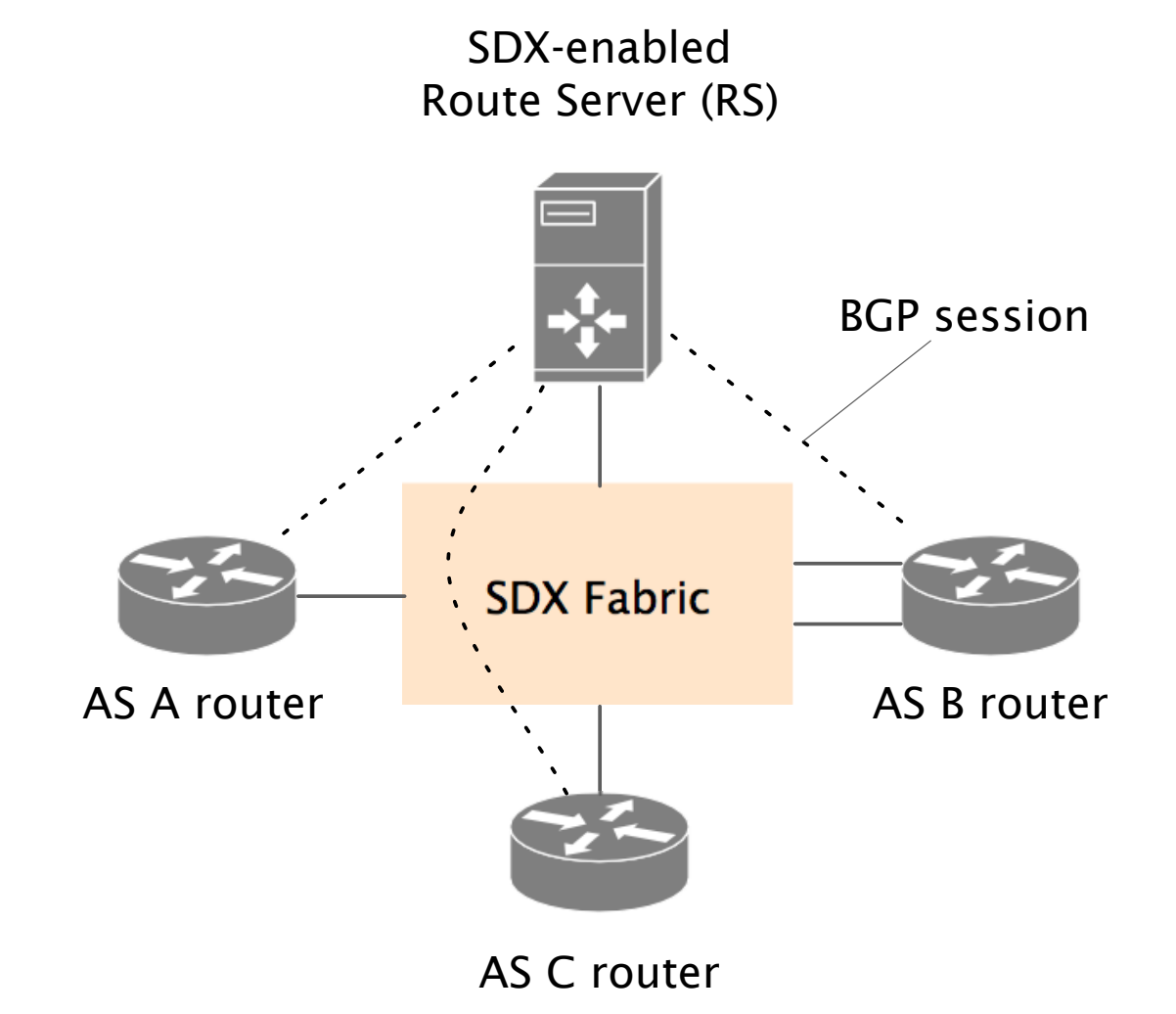

- virtual SDX switch - gives each AS the illusion of its own virtual SDN switch

### virtual SDX switch abs

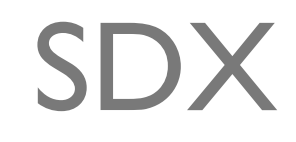

" gives eac BGP routes for RS

its own \

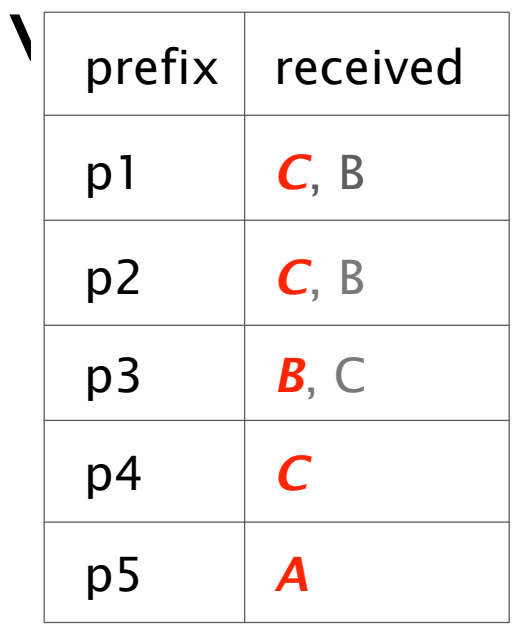

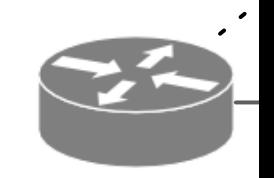

AS A router

elected routes

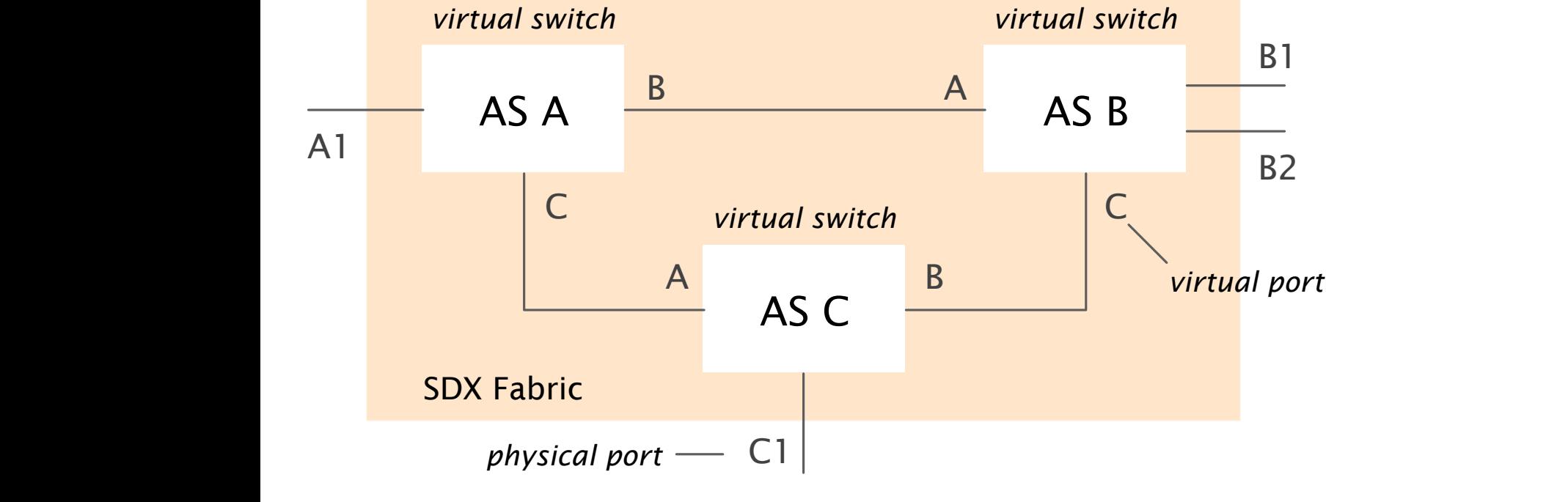

### virtual SDX switch abs

AS A's outbound policy: application-specific peering

 $(match(dstport=80) >> fwd(B)) +$  $(match(dstport=443) >> fwd(C))$ 

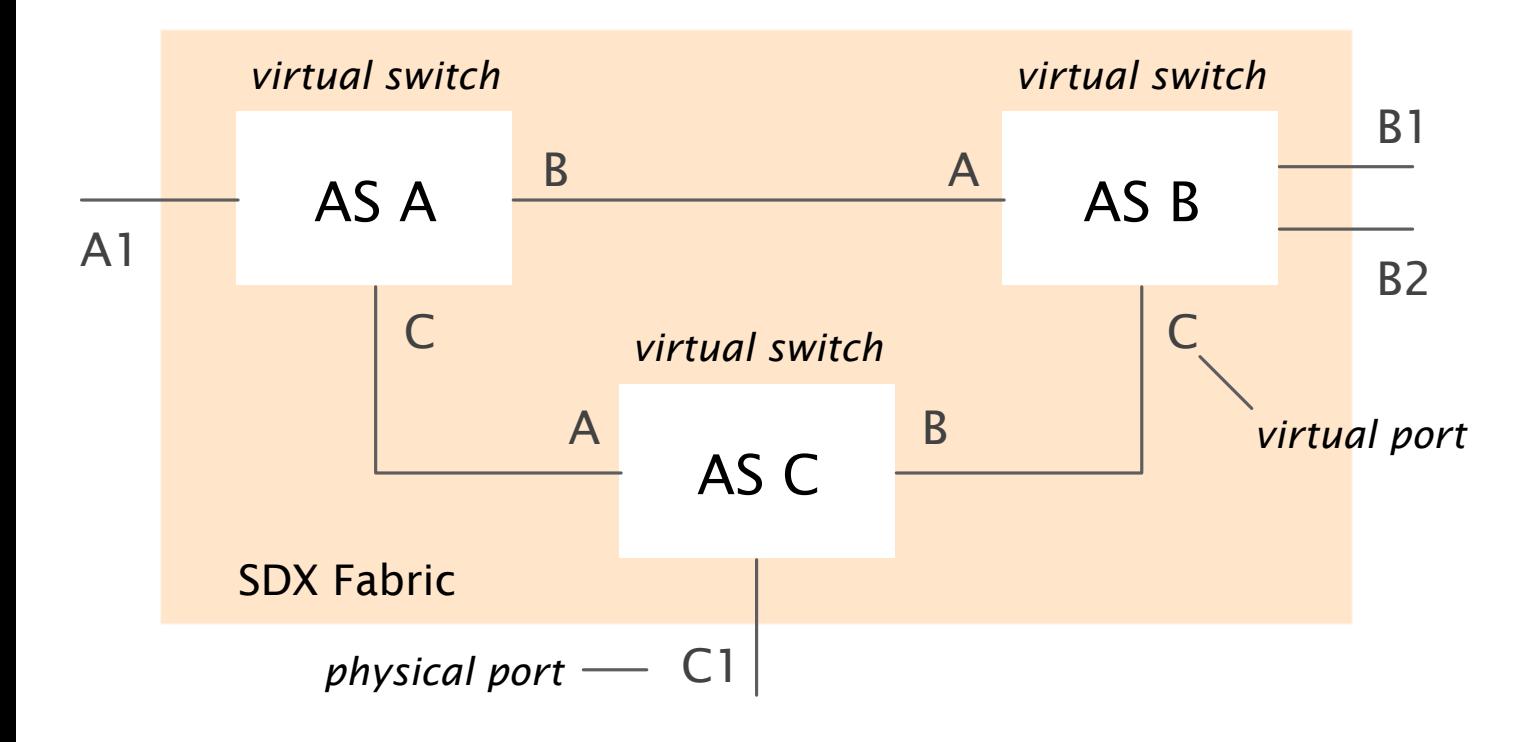

### applicatic peering

#### **BGP** routes for RS

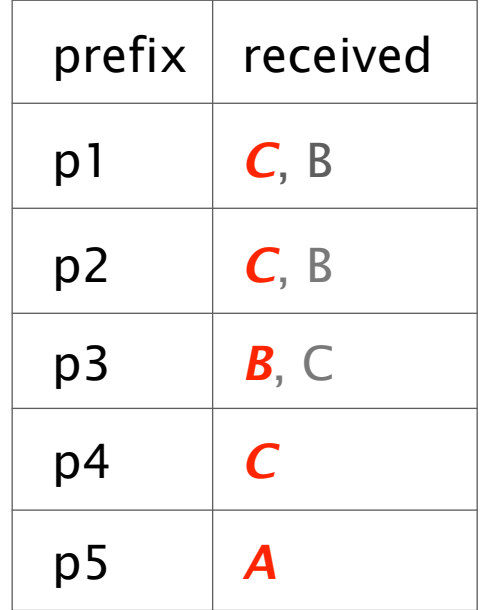

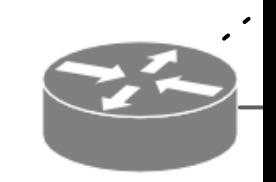

elected routes

AS A router

### virtual SDX switch ab

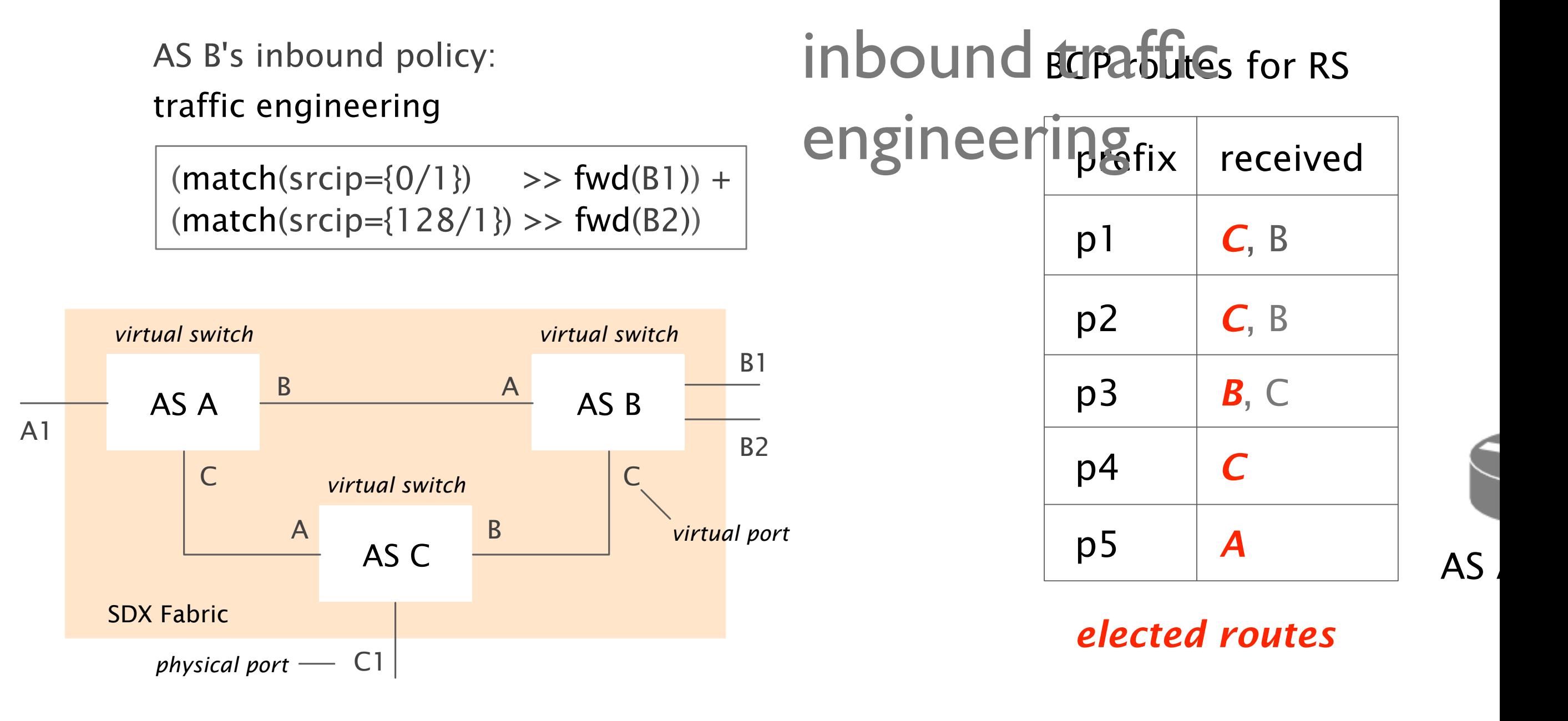

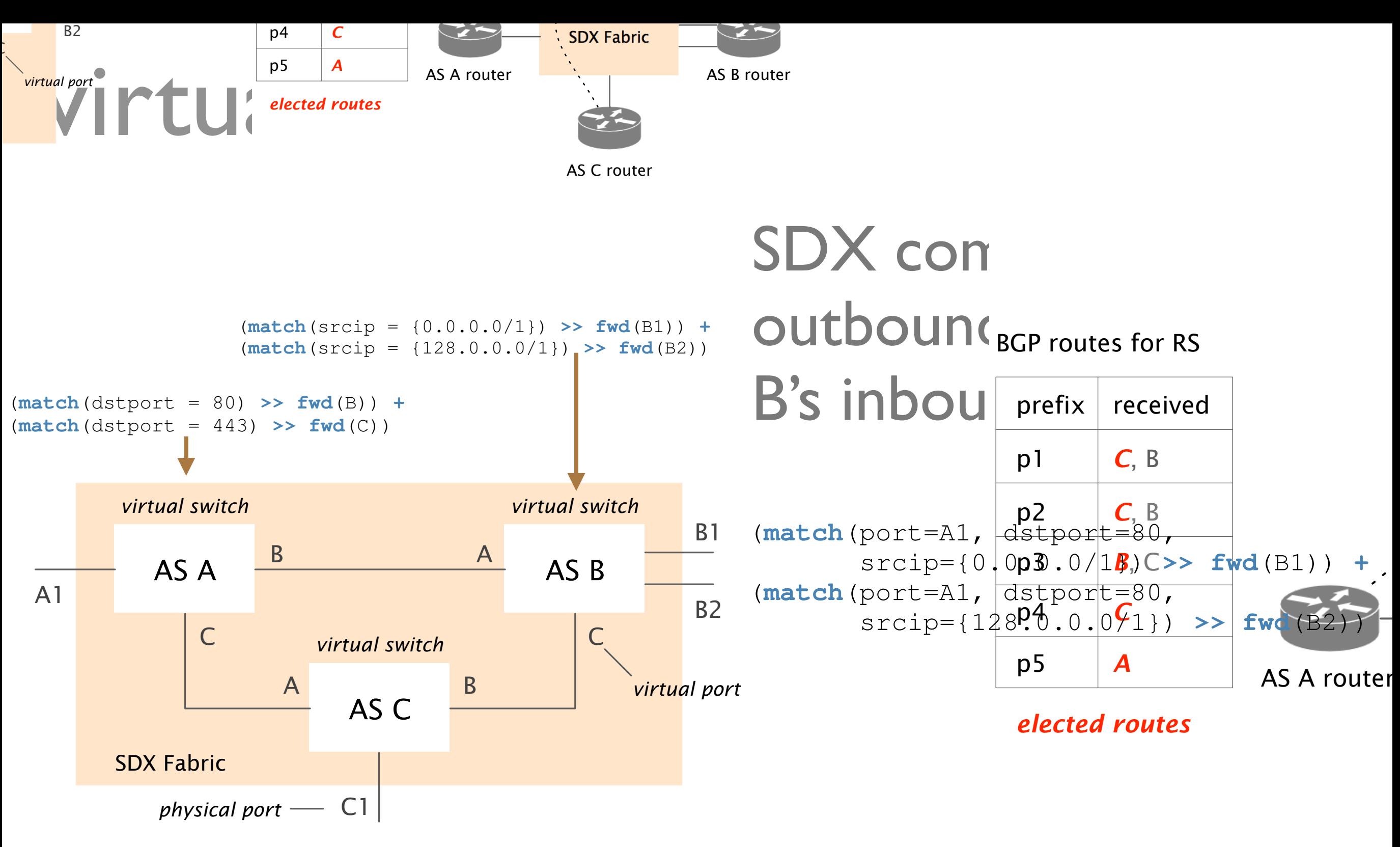

553

### virtual SDX switch abstraction

 $match (dstip=74.125.1.1)$  >>  $(\text{match}(srcip=96.25.160.0/24) >>$  $mod(dstip=74.125.224.161)$  +  $(\text{match}(srcip=128.125.163.0/24) >>$  $mod(dstip=74.125.137.139))$ 

wider area load balancing

### integration with interdomain routing

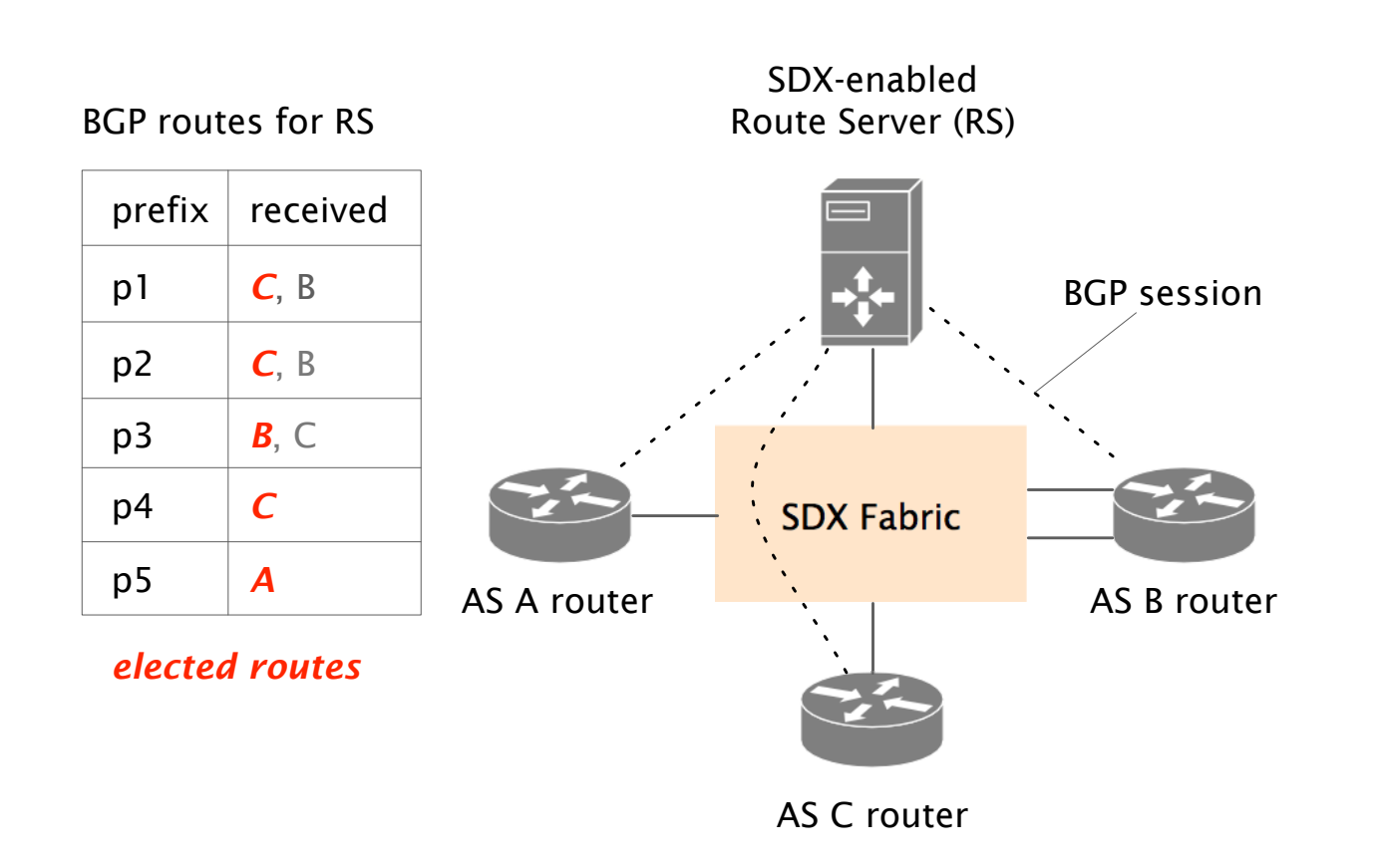

**SDX** route server

- maintains routes on behalf of all participants
	- overriding default BGP routes
	- forwarding only along BGPadvertised routes
	- grouping traffic based on **BGP** attributes